## **แบบประเมินผลการเรียนรู้**

คณะผู้ดำเนินการ สำนักงานปศุสัตว์เขต 5 ได้ออกแบบการประเมินผลการเรียนรู้ให้เหมาะสมกับ เนื้อหาและวัตถุประสงค์การเรียนรู้ โดยการใช้แบบทดสอบก่อน – หลัง การจัดกิจกรรม ดังนี้

## **แบบทดสอบก่อน-หลัง การจัดกิจกรรม เรื่อง "การสร้างแผนที่โดยใช้โปรแกรม QGIS & GOOGLE MAP"**

- <u>้คำขี้แจง</u> : 1) ใช้โปรแกรม kahoot ในการตอบคำถามคำตอบทาง Online \*\*จำเป็นต้องใช้สัญญาณอินเตอร์เน็ท 2) ผู้ร่วมกิจกรรมต้องมี Mobile หรือ Tablet เชื่อมต่อเข้าในระบบ Online เพื่อระบุชื่อคนเล่น และเก็บคะแนนการแข่งขันกัน 3) คำถามทั้งหมดมี 10 ข้อ จงอ่านคำถามและตอบด้วยลัญลักษณ์บนหน้าจอมือถือของแต่ละคน 4) ผู้ที่ตอบเร็วที่สุดและตอบถูกมากที่สุดจะเป็นผู้ชนะ โดยหลังการจัดกิจกรรมจะต้องได้คะแนน ไม่ต่ ากว่าร้อยละ 80 จะถือว่าผ่าน
	- 1. CoP ที่เราจะทำกันวันนี้ จะคุยกันเรื่องอะไร

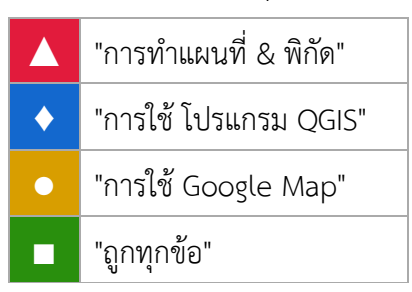

2. ชนิดของ File อะไรที่สามารถเอามาทำแผนที่ได้

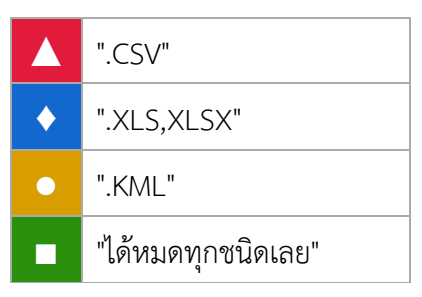

3. ข้อใด **ไม่ใช่**ระบบรหัสอักขระ(Encoding) ที่ใช้กับภาษาไทยในโปรแกรม QGIS

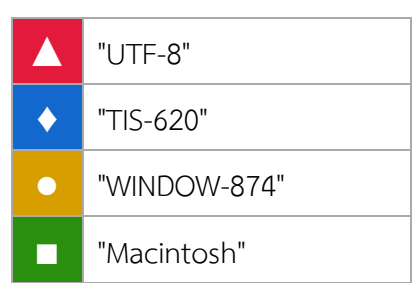

4. ในระบบ QGIS แบบ Lat/Long ต้องตั้งค่าระบบใด

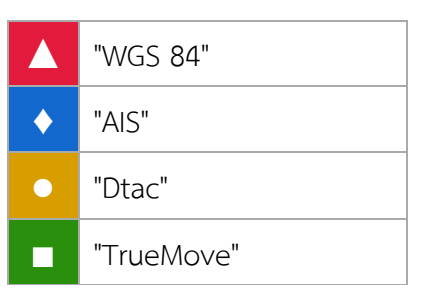

5. การนำแผนที่เข้าโปรแกรม OGIS ควรใช้คำสั่งใด

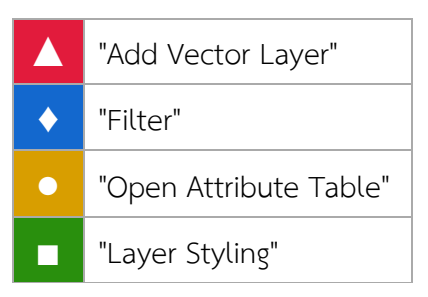

6. ข้อมูลใดสามารถนำมาแสดงในแผนที่แบบไล่ระดับสีได้ (Graduate)

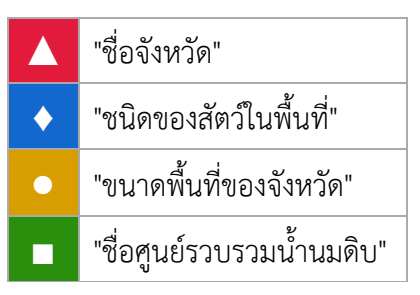

7. ข้อใดสามารถผสานข้อมูลระหว่างตารางข้อมูลและไฟล์แผนที่**ได้อย่างถูกต้อง**

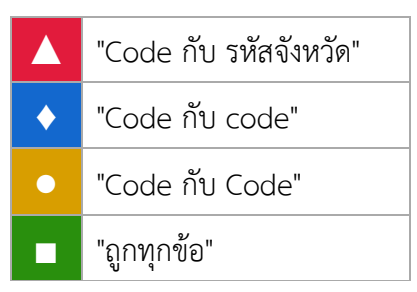

8. การเปลี่ยนสีแผนที่ ต้องใช้ค าสั่งใด

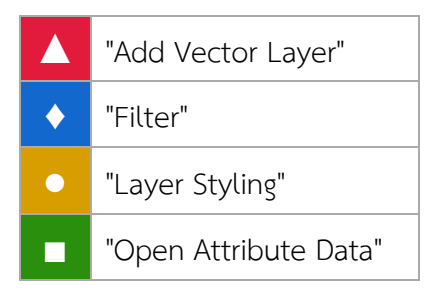

9. ภาพแผนที่ควรประกอบด้วยองค์ประกอบใดบ้าง

![](_page_2_Picture_260.jpeg)

10. การนำเสนอภาพแผนที่โดยโปรแกรม QGIS สามารถทำได้ด้วยวิธีใดบ้าง

![](_page_2_Picture_261.jpeg)

## **สรุปคะแนนจากการประเมินผลการเรียนรู้ เรื่อง "การสร้างแผนที่โดยใช้โปรแกรม QGIS & GOOGLE MAP"**

![](_page_2_Picture_262.jpeg)

![](_page_3_Picture_179.jpeg)

\*คะแนนเต็ม 10 คะแนน

จากตาราง สรุปคะแนนการประเมินผลการเรียนรู้โดยการใช้แบบทดสอบ พบว่า ก่อนการทำกิจกรรม แลกเปลี่ยนเรียนรู้ ผู้เข้าร่วมกิจกรรมทั้งหมด 24 คน มีคะแนนเฉลี่ย 6.79 คะแนน คิดเป็นร้อยละ 67.91 (คะแนน ิสูงสุด 8 คะแนน, คะแนนต่ำสุด 5 คะแนน) และหลังการทำกิจกรรม มีคะแนนเฉลี่ย 9.04 คะแนน คิดเป็นร้อยละ 90.41 (คะแนนสูงสุด 10 คะแนน, คะแนนต่ าสุด 8 คะแนน)

เมื่อเปรียบเทียบคะแนนก่อนและคะแนนหลังการทำกิจกรรม พบว่า มีความแตกต่างกัน โดย ผู้เข้าร่วมกิจกรรมมีคะแนนหลังการทำกิจกรรมมากกว่าก่อนการทำกิจกรรม จึงสรุปได้ว่า กิจกรรมแลกเปลี่ยนเรียนรู้ ครั้งนี้ ท าให้ผู้เข้าร่วมกิจกรรมมีความรู้เรื่อง "การสร้างแผนที่โดยใช้โปรแกรม QGIS & GOOGLE MAP" เพิ่มมากขึ้น